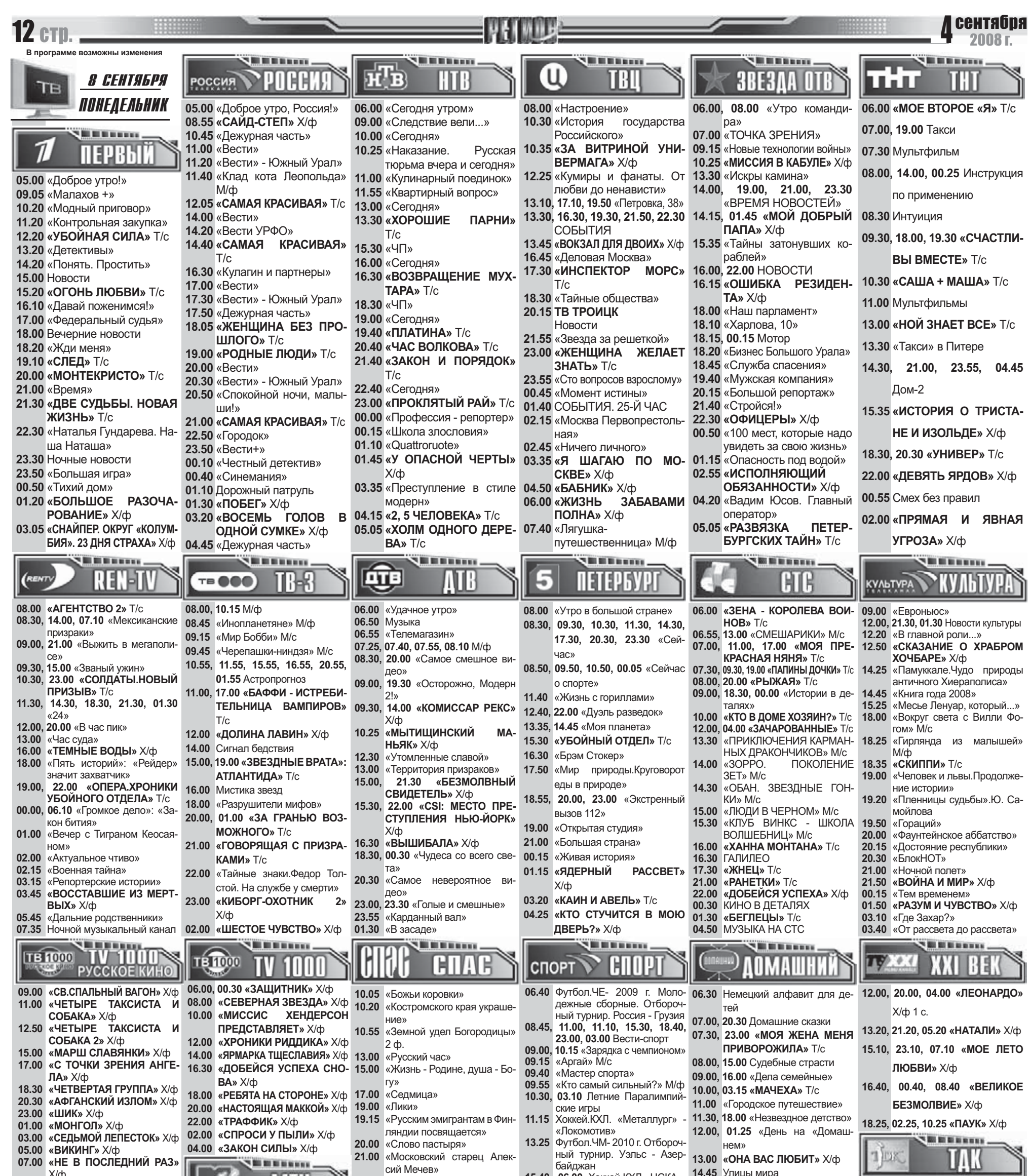

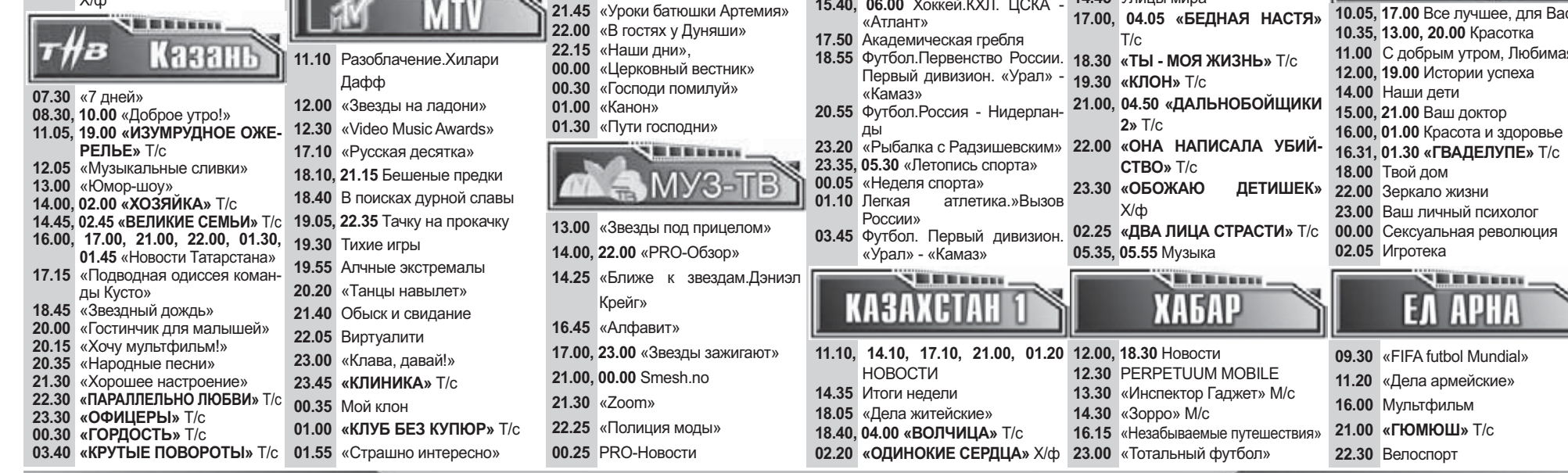

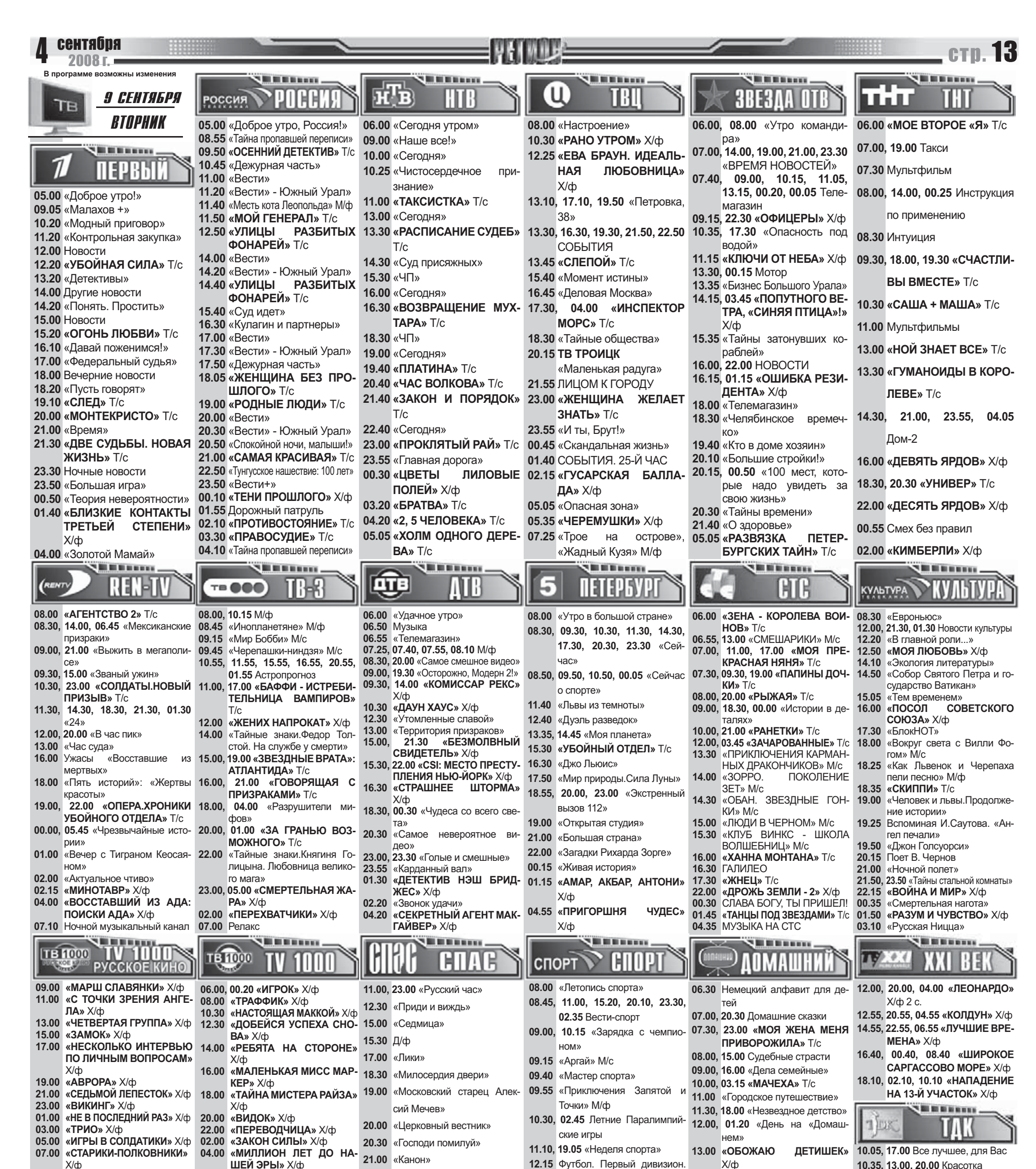

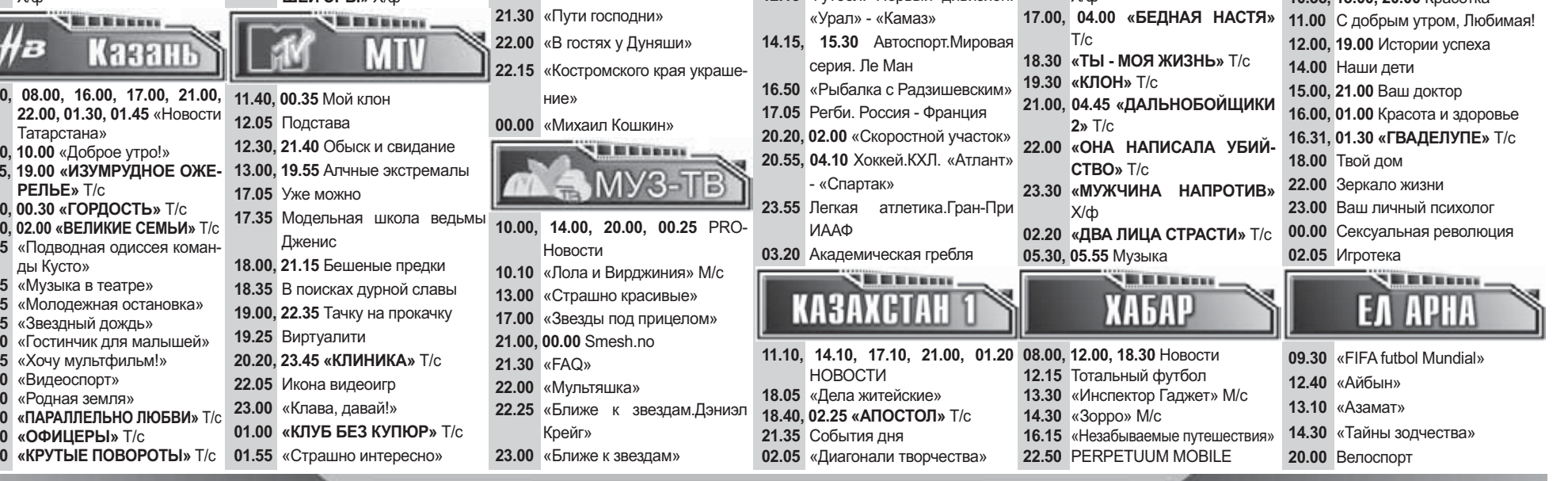

 $\frac{1}{2}$ 

 $07.3$ 

08.3  $11.0$ 

13.0<br>14.0<br>17.1

 $17.4$ 

18.1<br>18.4<br>20.0<br>20.1<br>20.3<br>21.3<br>22.3<br>3<br>3.5

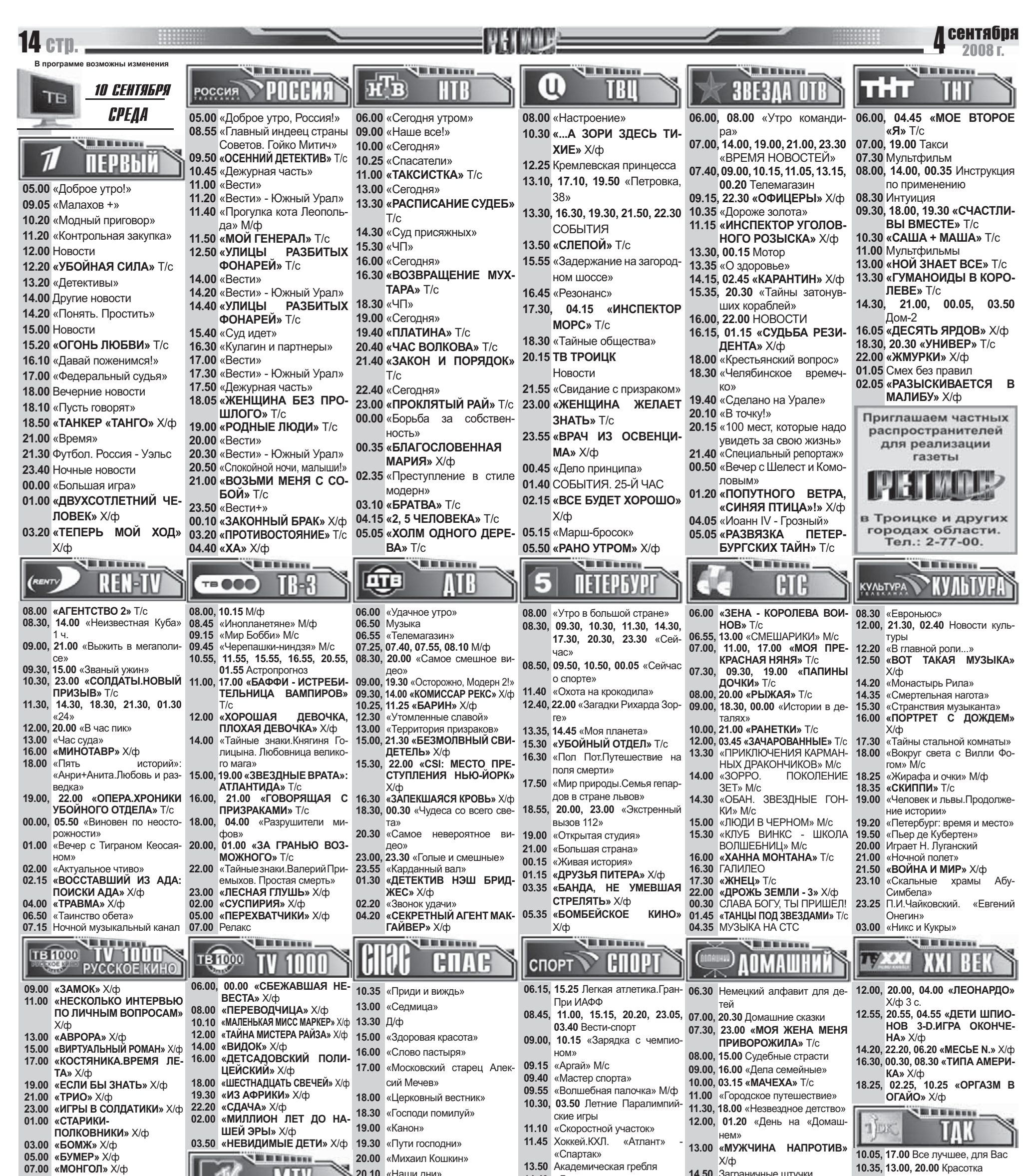

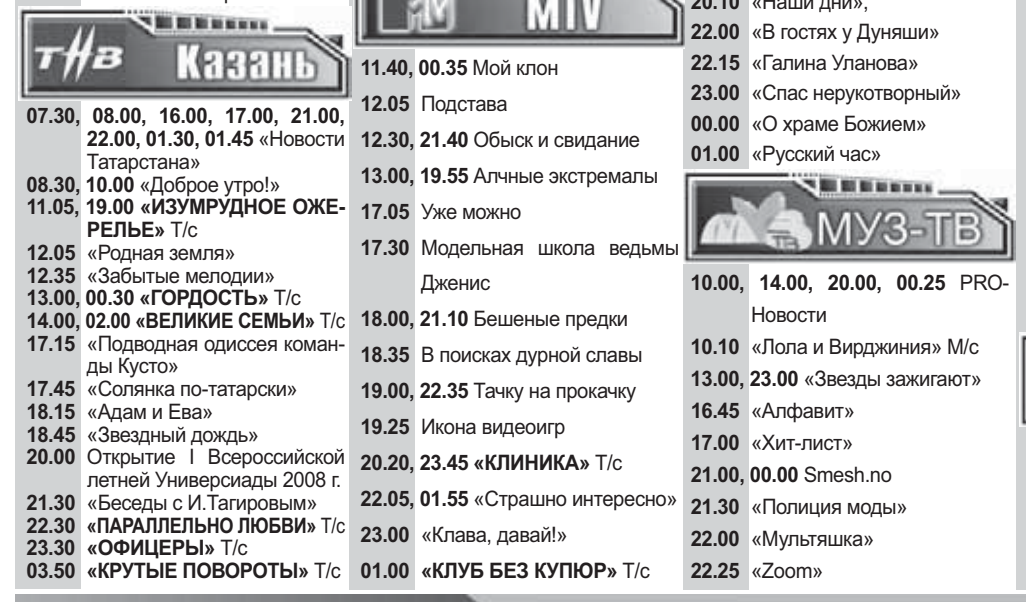

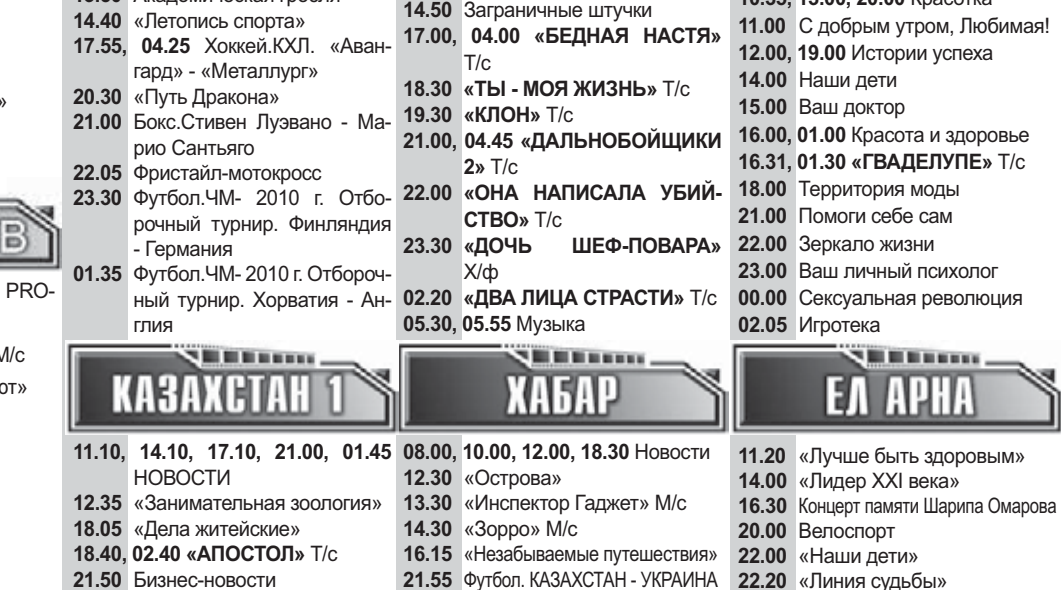

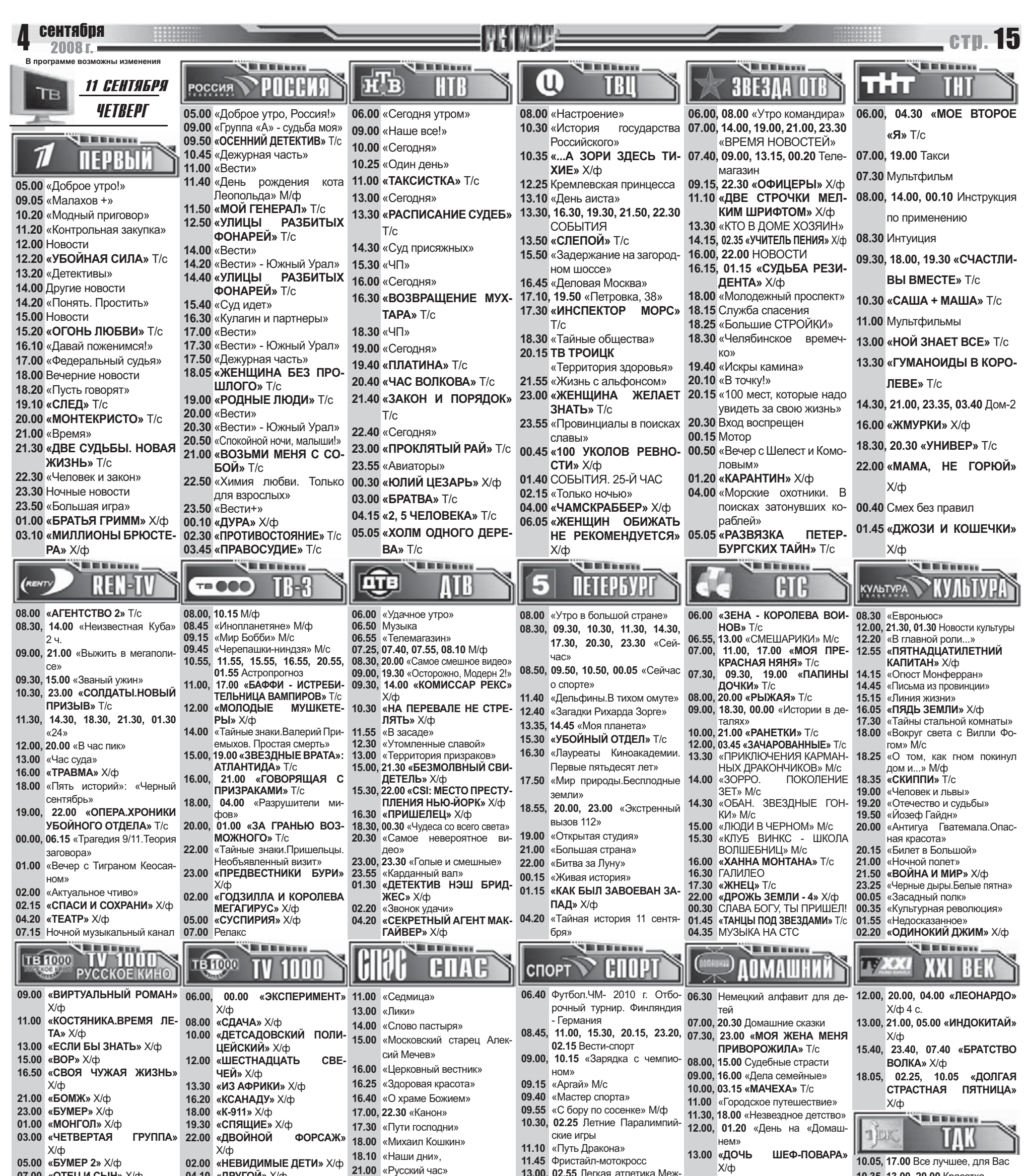

10.35, 13.00, 20.00 Красотка

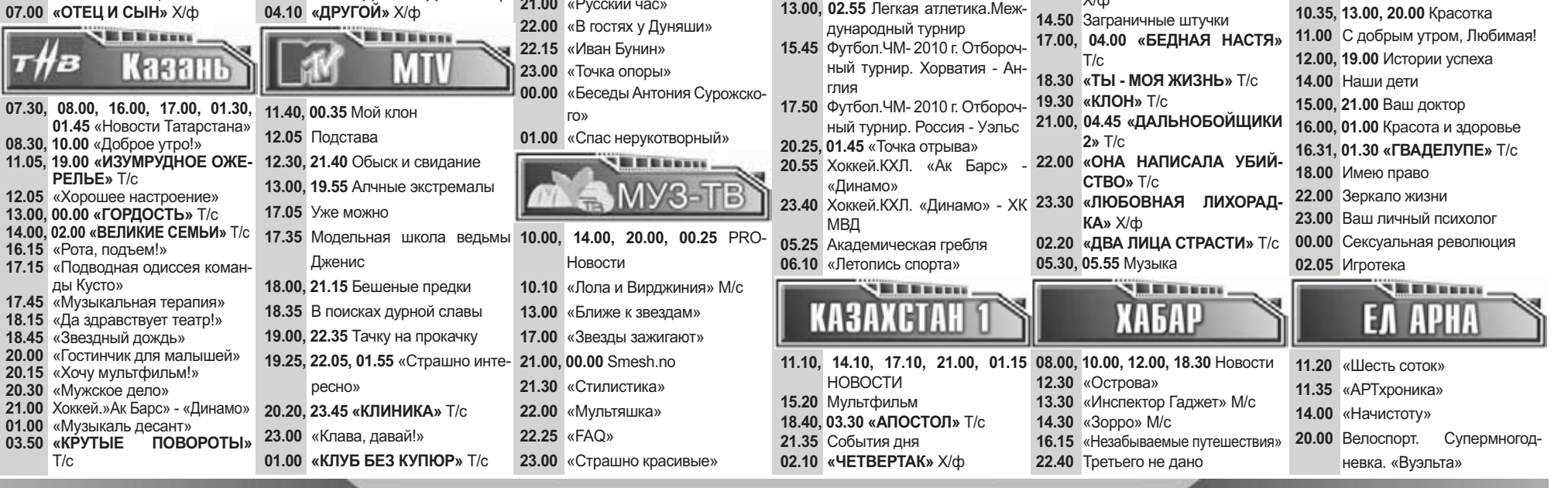

13.00, 02.55 Легкая атлетика. Меж-

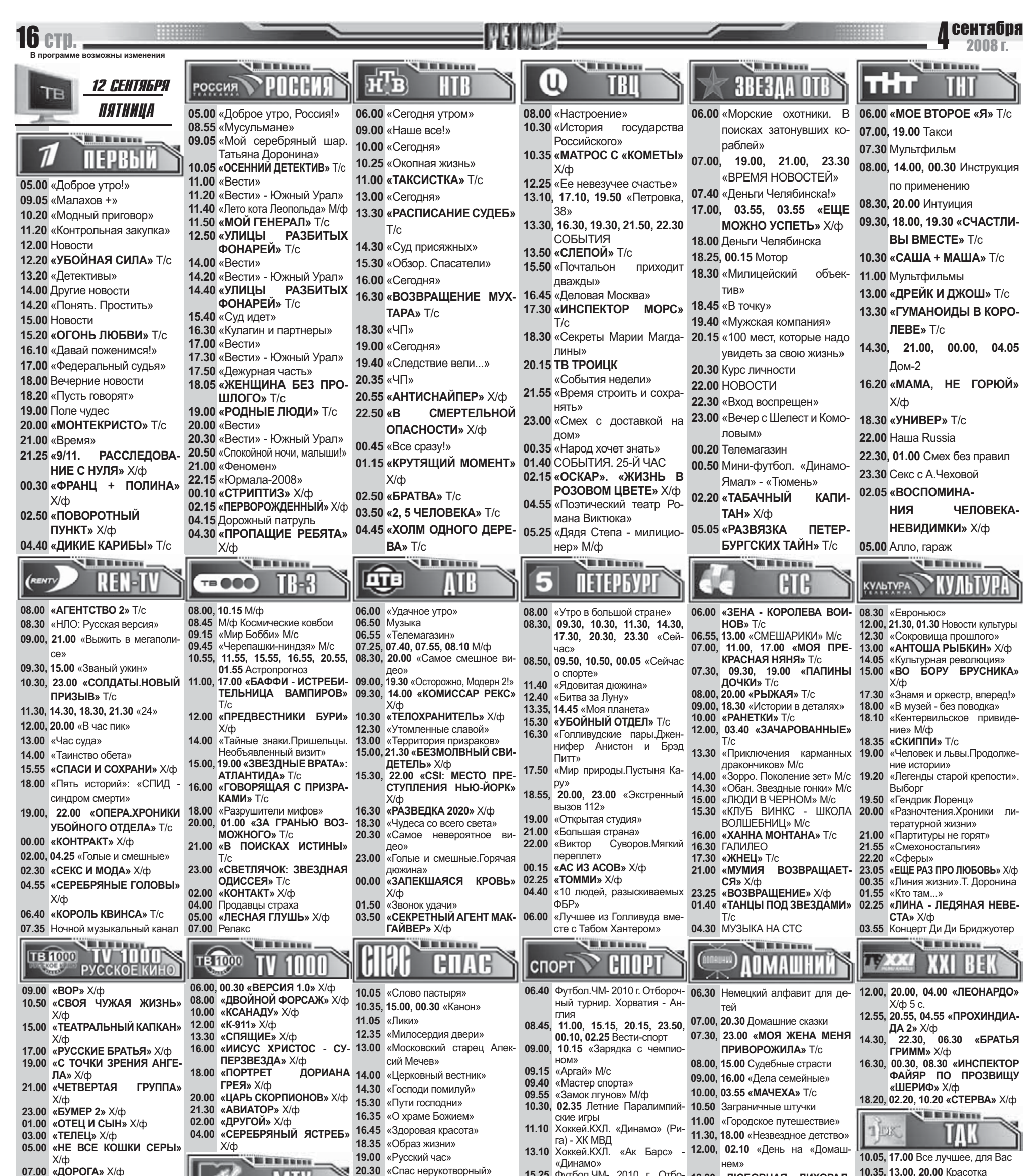

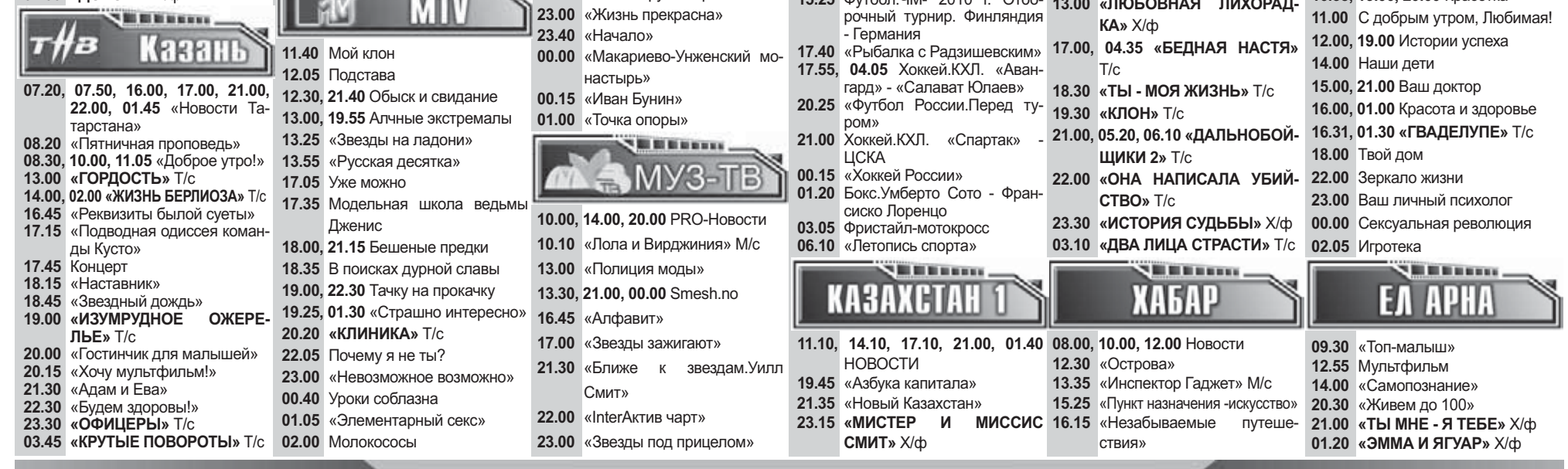

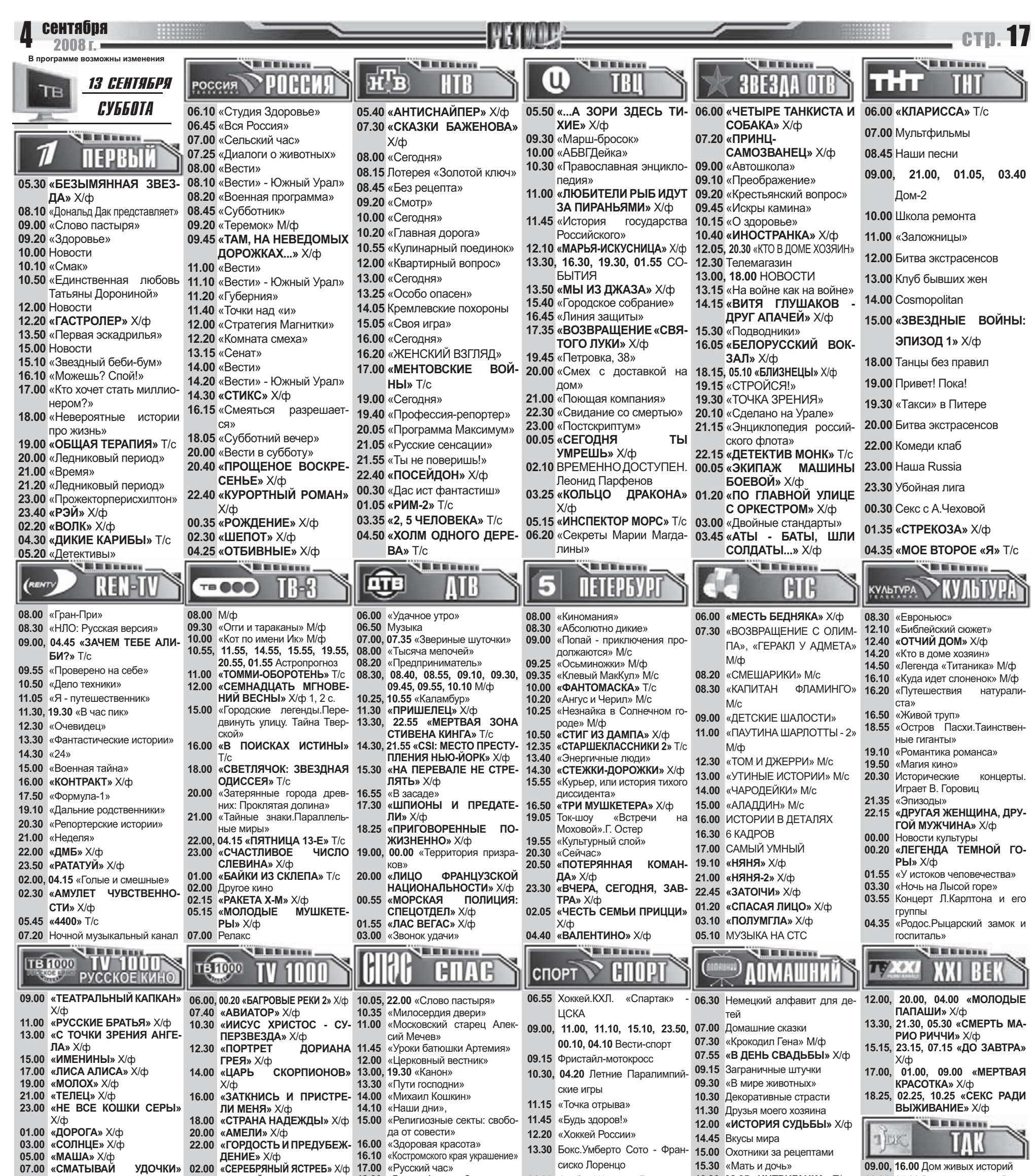

10.05, 17.00 Все лучшее, для Вас

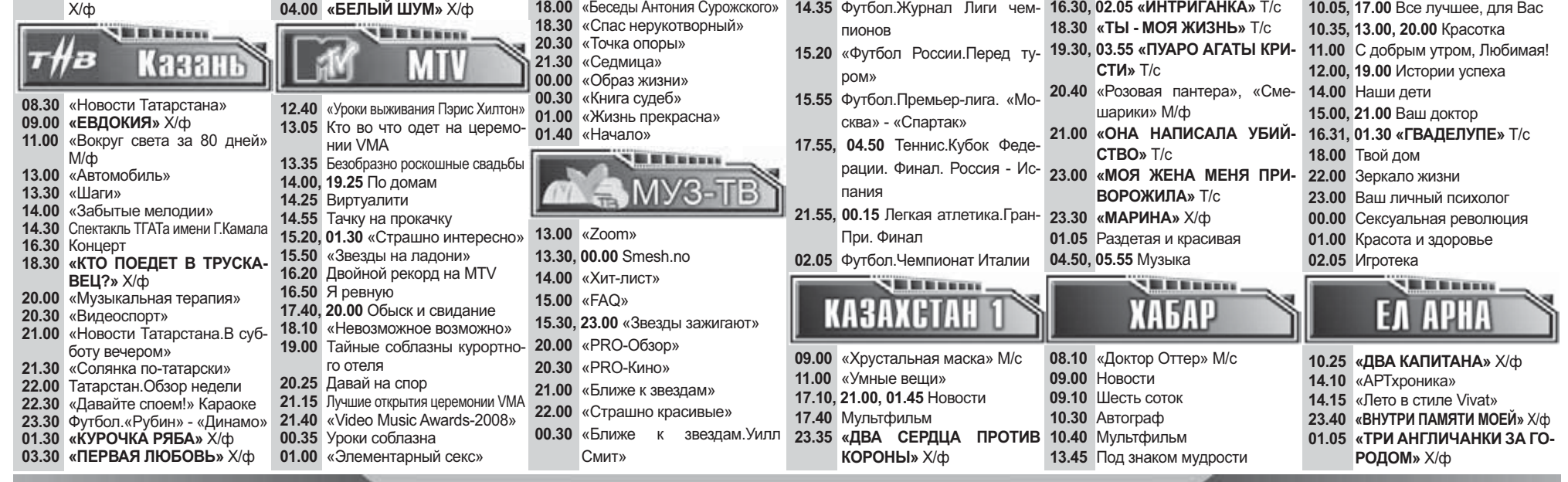

 $X/db$ 

18.00 «Беседы Антония Сурожского» 14.35 Футбол. Журнал Лиги чем- 16.30, 02.05 «ИНТРИГАНКА» Т/с

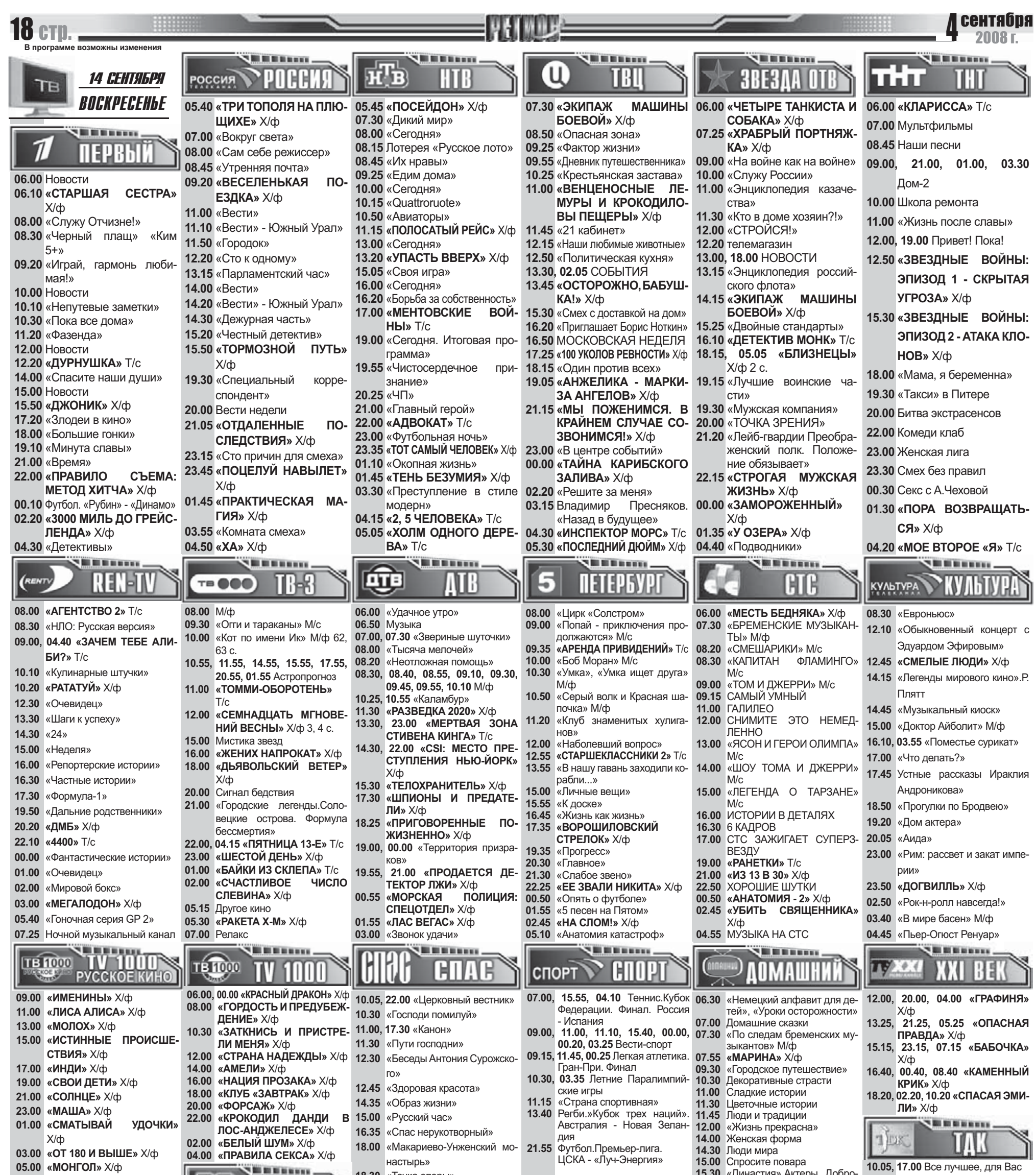

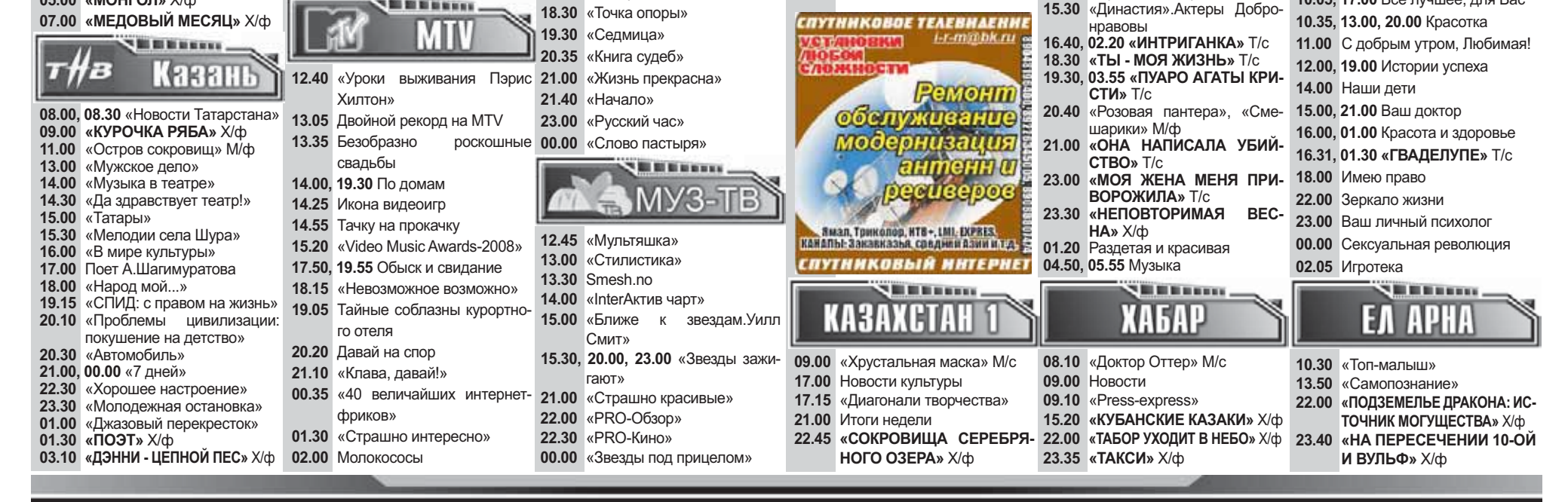